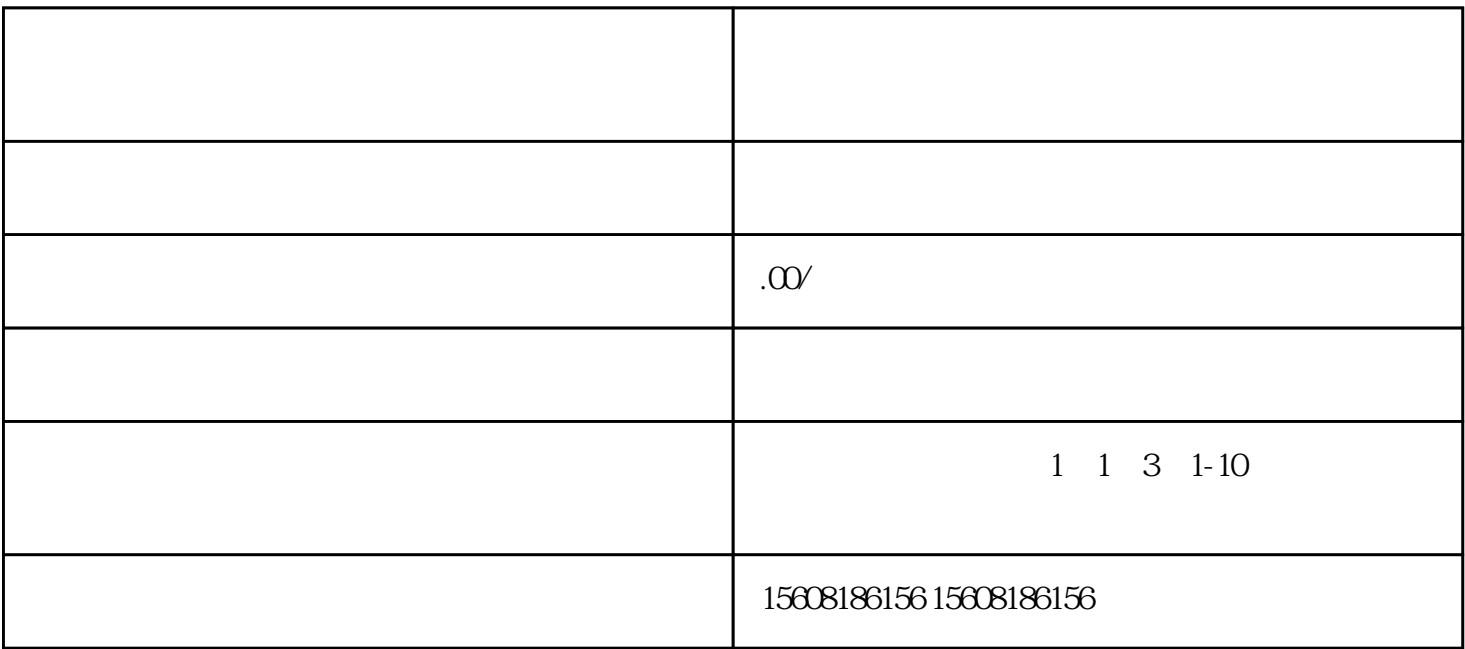

, and the contract of  $\alpha$ 

 $\mathfrak{m}$  $\mathfrak{p}$ 

 $1$ 

 $2<sub>l</sub>$ 

 $\overline{1}$ 

2、注册商标难题

4、耗时费力

- $3<sub>3</sub>$  $4\,$  $5\,$  $6\,$  $7$ 
	- $8<sub>5</sub>$
	- $9$